### *t*-Test Statistics

 Overview of Statistical Tests Assumption: Testing for Normality The Student's *t*-distribution Inference about one mean (one sample *t*-test) Inference about two means (two sample *t*-test) Assumption: *F*-test for Variance Student's *t*-test

- For homogeneous variances - For heterogeneous variances Statistical Power

### Overview of Statistical Tests

During the design of your experiment you must specify what statistical procedures you will use.

You require at least 3 pieces of info:

Type of Variable Number of Variables Number of Samples

Then refer to end-papers of Sokal and Rohlf (1995) -REVIEW-

### Assumptions

Virtually every statistic, parametric or nonparametric, has *assumptions* which must be met prior to the application of the experimental design and subsequent statistical analysis.

We will discuss specific assumptions associated with individual tests as they come up.

Virtually all parametric statistics have an assumption that the data come from a population that follows a known distribution. Most of the tests we will evaluate in this module require a normal distribution.

3

1

### Assumption: Testing for Normality

Review and Commentary:

D'Agostino, R.B., A. Belanger, and R.B. D'Agostino. 1990. A suggestion for using powerful and informative tests of normality. The American Statistician 44: 316-321.

(See Course Web Page for PDF version.)

Most major normality tests have corresponding R code available in either the base stats package or affiliated package. We will review the options as we proceed.

# **Normality**

There are 5 major tests used:

Shapiro-Wilk W test Anderson-Darling test Martinez-Iglewicz test Kolmogorov-Smirnov test D'Agostino Omnibus test

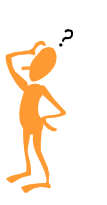

5

6

4

NB: Power of all is weak if *N* < 10

### Shapiro-Wilk *W* test

Developed by Shapiro and Wilk (1965).

One of the most powerful overall tests.

It is the ratio of two estimates of variance (actual

 calculation is cumbersome; adversely affected by ties). Test statistic is *W*; roughly a measure of the straightness

 of the quantile-quantile plot. The closer W is to 1, the more normal the sample is.

Available in R and most other major stats applications.

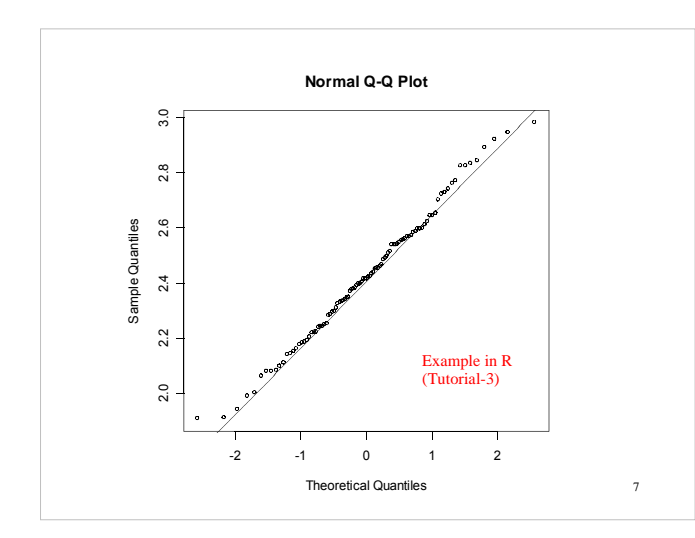

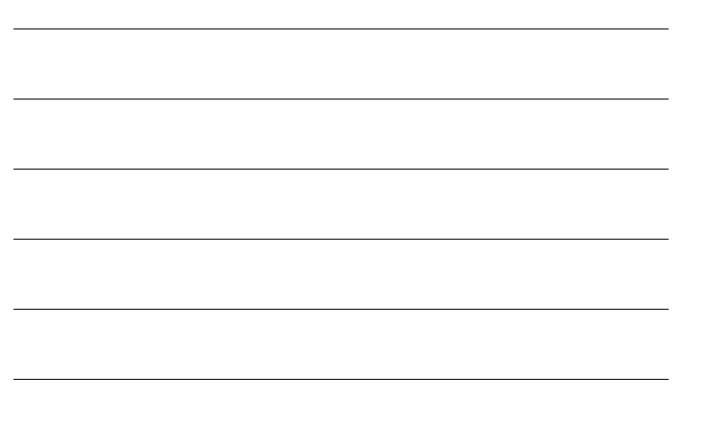

## Anderson-Darling test

 Developed by Anderson and Darling (1954). Very popular test. Based on EDF (empirical distribution function) percentile statistics. Almost as powerful as Shapiro-Wilk *W* test.

# Martinez-Iglewicz Test

Based on the median & robust estimator of dispersion. Very powerful test. Works well with small sample sizes. Particularly useful for symmetrically skewed samples. A value close to 1.0 indicates normality. Strongly recommended during EDA. Not available in R.

9

## Kolmogorov-Smirnov Test

Calculates expected normal distribution and compares it with the observed distribution. Uses cumulative distribution functions. Based on the max difference between two distributions. Poor for discrimination below *N* = 30. Power to detect differences is low.

Historically popular.

Available in R and most other stats applications.

10

11

12

## D'Agostino et al. Tests

Based on coefficients of skewness ( $\sqrt{b_1}$ ) and kurtosis ( $b_2$ ).

If normal,  $\sqrt{b_1}$ =1 and  $b_2$ =3 (tests based on this).

Provides separate tests for skew and kurt:

- Skewness test requires *N* ≥ 8
- Kurtosis test best if *N* > 20

Provides combined Omnibus test of normality. Available in R.

The *t*-Distribution *t*-distribution is similar to *Z*-distribution Note similarity: The functional difference is between σ and S. Virtually identical when *N* > 30. Much like *Z*, the *t*-distribution can be used for inferences about μ.  $Z=\frac{\bar{y}-\mu}{\sqrt{\bar{x}}}$  $\sigma/\sqrt{N}$ *vs.*  $t = \frac{\overline{y} - \mu}{g / \sqrt{g}}$  $S/\sqrt{N}$ 

One would use the *t*-statistic when σ is not known and S is (the general case).

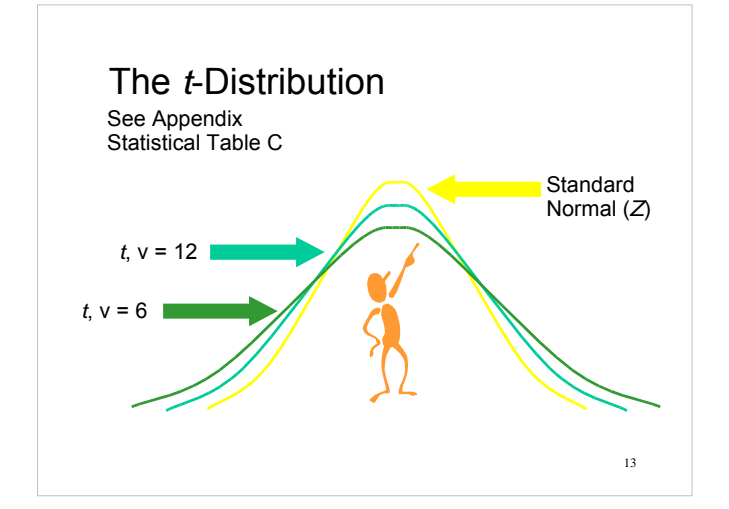

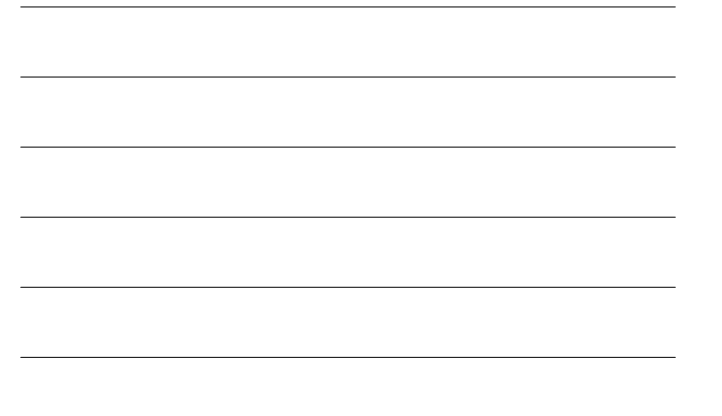

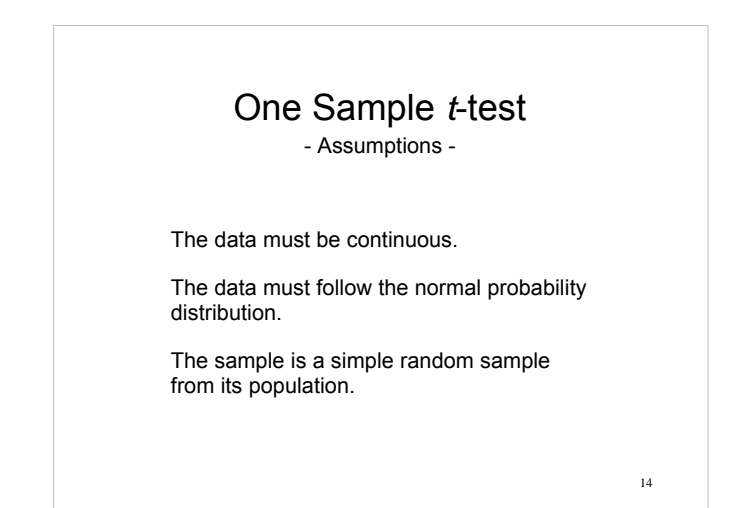

One Sample *t*-test  
\n
$$
t = \frac{\overline{y} - \mu}{S/\sqrt{N}}
$$
\n
$$
\overline{y} - t_{\alpha(2), df} SE_{\overline{y}} \le \mu \le \overline{y} + t_{\alpha(2), df} SE_{\overline{y}}
$$
\n
$$
\frac{df}{\chi^2_{\alpha/2, df}} \le \sigma^2 \le \frac{df}{\chi^2_{1-\alpha/2, df}}
$$

## One Sample *t*-test

- Example -

Twelve (*N* = 12) rats are weighed before and after being subjected to a regimen of forced exercise.

Each weight change (g) is the weight after exercise minus the weight before:

1.7, 0.7, -0.4, -1.8, 0.2, 0.9, -1.2, -0.9, -1.8, -1.4, -1.8, -2.0

 $H_0: μ = 0$  $H_A$ : μ ≠ 0

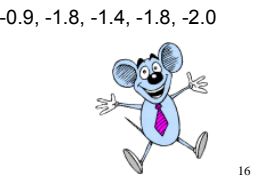

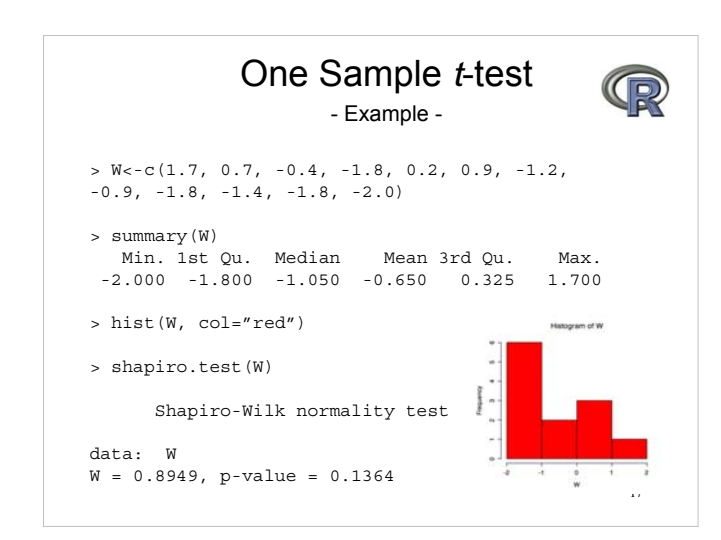

## One-sample *t-*test using R

```
> W<-c(1.7, 0.7, -0.4, -1.8, 0.2, 0.9, -1.2, -0.9, 
+ -1.8, -1.4, -1.8, -2.0)
> W
 [1] 1.7 0.7 -0.4 -1.8 0.2 0.9 -1.2 -0.9 -1.8 -1.4 
-1.8 -2.0> t.test(W, mu=0)
              One Sample t-test
data: W<br>t = -1.7981, df = 11, p-value = 0.09964<br>alternative hypothesis: true mean is not equal to 0<br>95 percent confidence interval:<br>-1.4456548 0.1456548
sample estimates:
mean of x 
 -0.65
```
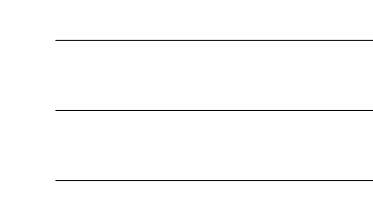

### One Sample *t*-test

For most statistical procedures, one will want to do a post-hoc test (particularly in the case of failing to reject H<sub>0</sub>) of the *required sample size* necessary to test the hypothesis.

For example, how large of a sample size would be needed to reject the null hypothesis of the onesample *t*-test we just did?

Sample size questions and related error rates are best explored through a **power analysis**.

19

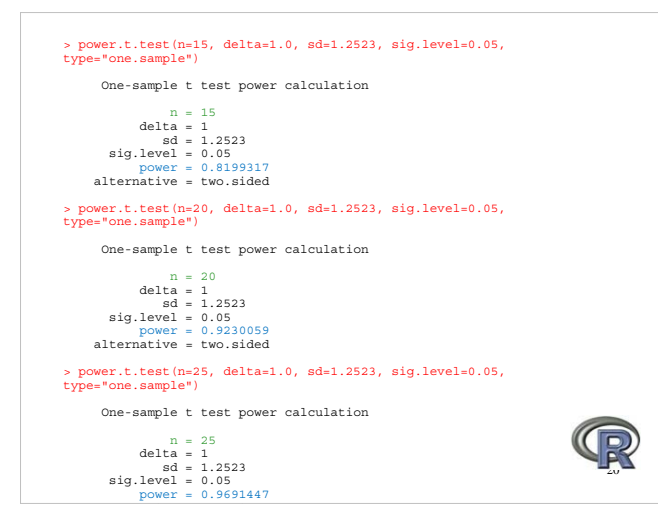

### Two Sample *t*-test - Assumptions -

The data are continuous (not discrete).

The data follow the normal probability distribution.

The variances of the two populations are equal. (If not, the Aspin-Welch Unequal-Variance test is used.)

The two samples are independent. There is no relationship between the individuals in one sample as compared to the other.

21 Both samples are simple random samples from their respective populations.

### Two Sample *t*-test

Determination of which two-sample *t*-test to use is dependent upon first testing the variance assumption:

> Two Sample *t*-test for Homogeneous Variances

Two-Sample *t*-test for Heterogeneous Variances

22

### Variance Ratio *F*-test

- Variance Assumption -

Must explicitly test for homogeneity of variance

 $H_o: S_1^2 = S_2^2$  $H_a: S_1^2 \neq S_2^2$ 

Requires the use of *F*-test which relies on the *F*-distribution.

 $F_{\text{calc}} = S^2_{\text{max}} / S^2_{\text{min}}$ 

Get  $F_{\text{table}}$  at N-1 df for each sample If  $F_{\text{calc}} < F_{\text{table}}$  then fail to reject H<sub>o.</sub>

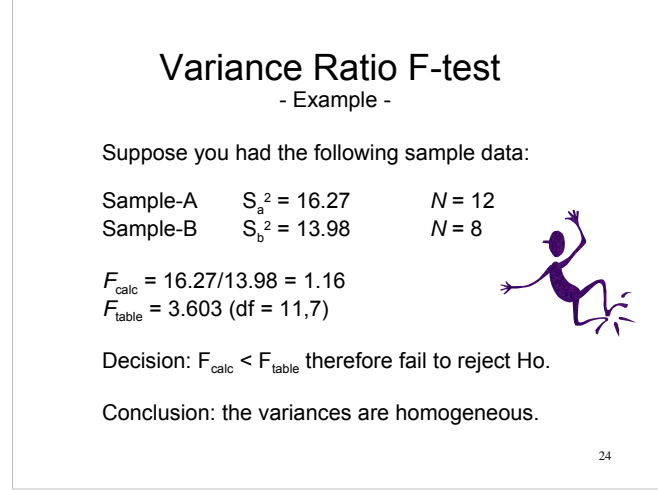

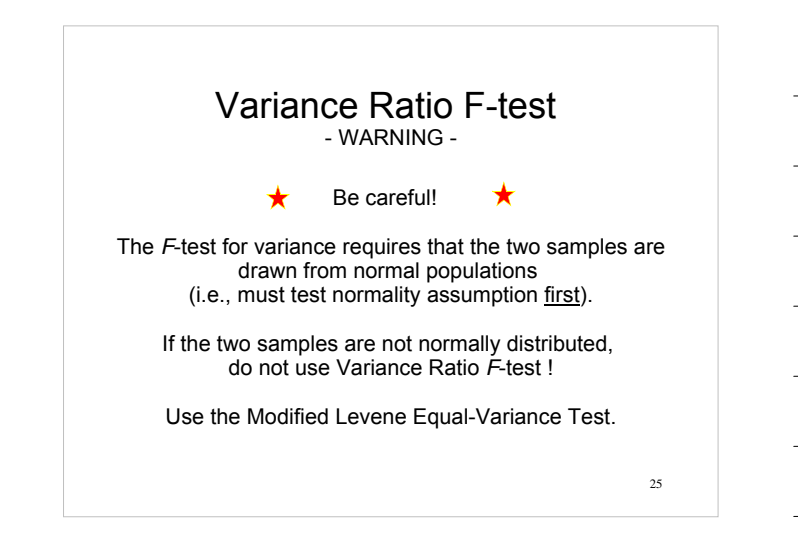

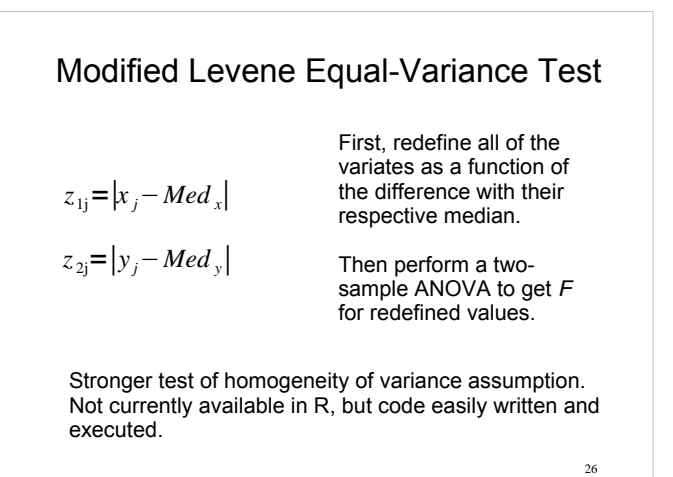

## Two-sample *t*-test

- for Homogeneous Variances -

Begin by calculating the mean & variance for each of your two samples.

Then determine pooled variance  $S_{\rho}^{\ 2}$ : *N*2

$$
S_p^2 = \frac{\sum_{i=1}^{N_1} (y_i - \bar{y}_i)^2 + \sum_{j=1}^{N_2} (y_j - \bar{y}_j)^2}{(N_1 - 1) + (N_2 - 1)} = \frac{(N_1 - 1)S_1^2 + (N_2 - 1)S_2^2}{(N_1 + N_2 - 2)}
$$

Theoretical formula Machine formula

*N* 1

### Two-sample *t*-test

- for Homogeneous Variances -

Determine the test statistic  $t_{calc}$ :

$$
t = \frac{\bar{y}_1 - \bar{y}_2}{\sqrt{\frac{S_P^2}{N_1} + \frac{S_P^2}{N_2}}} \quad df = N_1 + N_2 - 2
$$

Go to *t*-table (Appendix) at the appropriate  $\alpha$  and df to determine  $t_{\text{table}}$ 

> Two-sample *t*-test - Example -

Suppose a microscopist has just identified two potentially different types of cells based upon differential staining.

She separates them out in to two groups (amber cells and blue cells). She suspects there may be a difference in cell wall thickness (cwt) so she wishes to test the hypothesis:

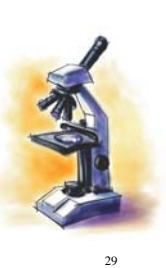

28

Ho:  $AC_{\text{cut}} = BC_{\text{cut}}$ Ha:  $AC_{\text{cut}} \ne BC_{\text{cut}}$ 

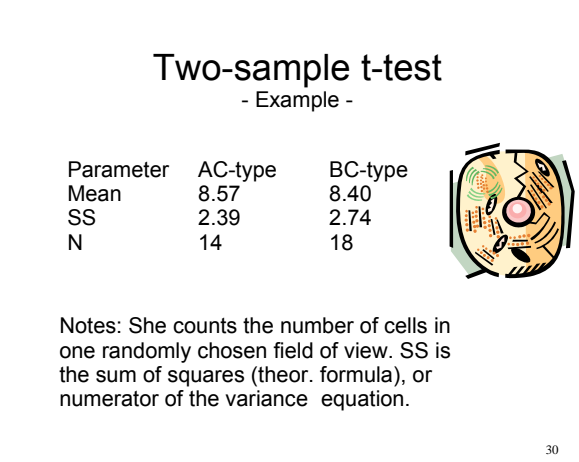

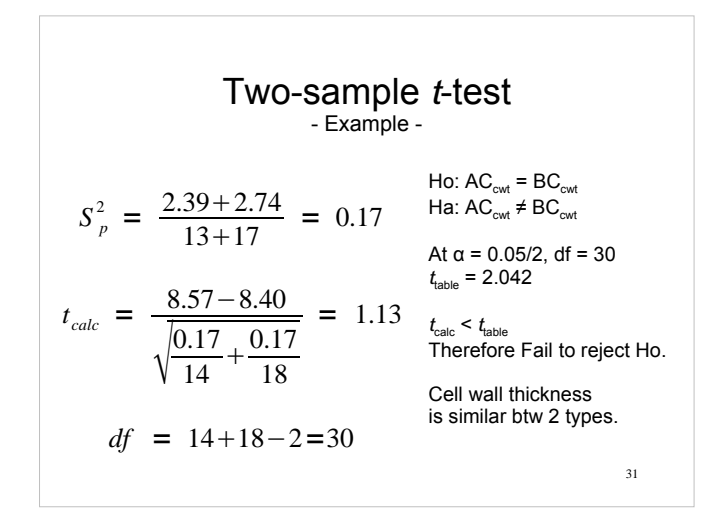

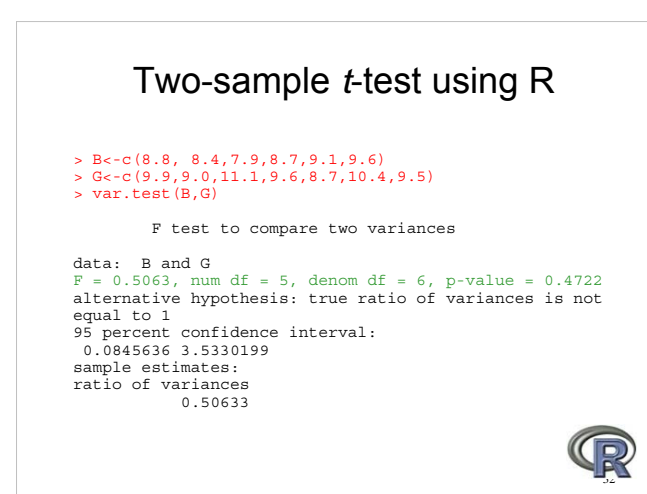

### Two-sample *t*-test using R

#### > t.test(B,G, var.equal=TRUE)

```
 Two Sample t-test
```

```
data: B and G 
t = -2.4765, df = 11, p-value = 0.03076
alternative hypothesis: true difference in 
means is not equal to 0 
95 percent confidence interval:
 -1.8752609 -0.1104534 
sample estimates:
mean of x mean of y 
 8.750000 9.742857
```
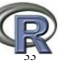

### Two-sample *t*-test

- for Heterogeneous Variances -

Q. Suppose we were able to meet the normality assumption, but failed the homogeneity of variance test. Can we still perform a *t*-test?

A. Yes, but we but must calculate an adjusted degrees of freedom (df).

34

35

### Two-sample *t*-test

- Adjusted df for Heterogeneous Variances -

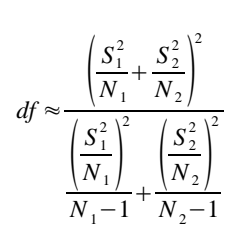

Performs the *t*-test in exactly the same fashion as for homogeneous variances; but, you must enter the table at a different df. Note that this can have a big effect on decision.

Two-sample t-test using R - Heterogeneous Variance -

# > Captive<-c(10,11,12,11,10,11,11) > Wild<-c(9,8,11,12,10,13,11,10,12) > var.test(Captive,Wild)

F test to compare two variances

data: Captive and Wild F = 0.1905, num df = 6, denom df = 8, p-value = 0.05827 alternative hypothesis: true ratio of variances is not equal to 1 95 percent confidence interval: 0.04094769 1.06659486 sample estimates: ratio of variances 0.1904762

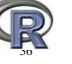

## Two-sample t-test using R

- Heterogeneous Variance -

#### > t.test(Captive, Wild)

Welch Two Sample t-test

data: Captive and Wild t = 0.3239, **df = 11.48**, p-value = 0.7518 alternative hypothesis: true difference in means is not equal to 0 95 percent confidence interval: -1.097243 1.478196 sample estimates: mean of x mean of y 10.85714 10.66667

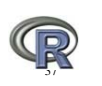

### Matched-Pair *t*-test

It is not uncommon in biology to conduct an experiment whereby each observation in a treatment sample has a matched pair in a control sample.

Thus, we have violated the assumption of independence and can not do a standard *t*-test.

The matched-pair *t*-test was developed to address this type of experimental design.

38

## Matched-Pair *t*-test

By definition, sample sizes must be equal.

Such designs arise when:

Same obs are exposed to 2 treatments over time. Before and after experiments (temporally related). Side-by-side experiments (spatially related).

Many early fertilizer studies used this design. One plot received fertilizer, an adjacent plot did not. Plots were replicated in a field and plant yield measured.

### Matched-Pair *t*-test

The approach to this type of analysis is a bit counter intuitive.

Even though there are two samples, you will work with only one sample composed of:

STANDARD DIFFERENCES

and df =  $N_{ab}$  - 1

40

41

# Matched-Pair *t*-test

- Assumptions -

The data are continuous (not discrete).

The data, i.e., the differences for the matchedpairs, follow a normal probability distribution.

The sample of pairs is a simple random sample from its population.

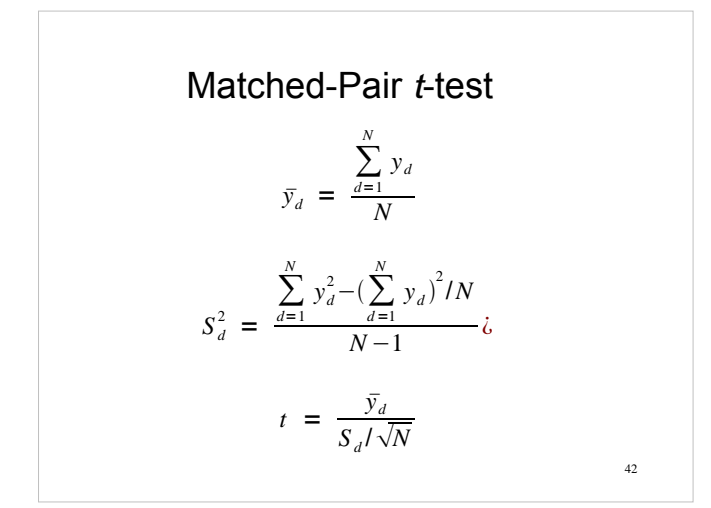

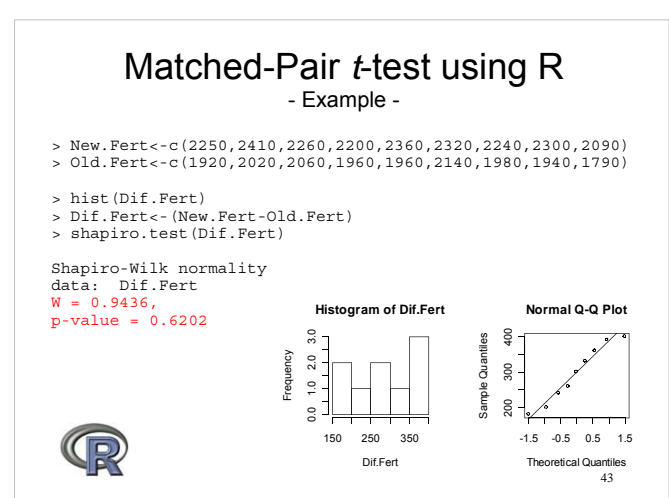

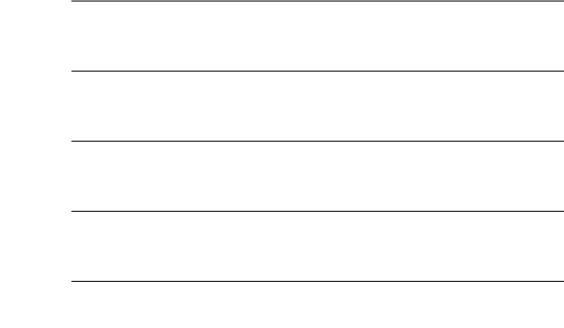

### Matched-Pair *t*-test using R - One-tailed test -

#### > t.test(New.Fert, Old.Fert, alternative=c("greater"), mu=250, paired=TRUE)

#### Paired t-test

data: New.Fert and Old.Fert<br>t = 1.6948, df = 8, p-value = 0.06428<br>alternative hypothesis: true difference in means is<br>greater than 250<br>95 percent confidence interval:<br>245.5710 Inf<br>sample estimates:<br>mean of the differences<br>

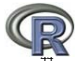

### Statistical Power

Q. What if I do a *t*-test on a pair of samples and fail to reject the null hypothesis--does this mean that there is no significant difference?

A. Maybe yes, maybe no.

Depends upon the POWER of your test and experiment.

### Power

Power is the probability of rejecting the hypothesis that the means are equal when they are in fact not equal.

Power is one minus the probability of Type-II error (β).

The power of the test depends upon the sample size, the magnitudes of the variances, the alpha level, and the actual difference between the two population means.

46

### Power

Usually you would only consider the power of a test when you failed to reject the null hypothesis.

High power is desirable (0.7 to 1.0). High power means that there is a high probability of rejecting the null hypothesis when the null hypothesis is false.

This is a critical measure of precision in hypothesis testing and needs to be considered with care.

More on Power in the next lecture.

47

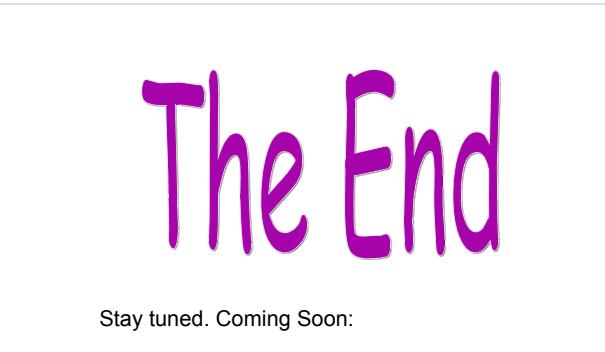

Responding to Assumption Violations, Power, Two-sample Nonparametric Tests